The book was found

# **InDesign CS4 Digital Classroom, (Book And Video Training)**

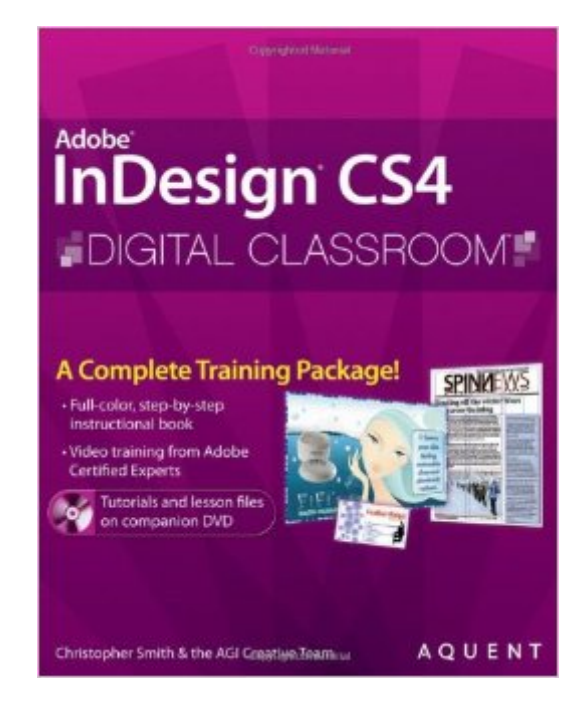

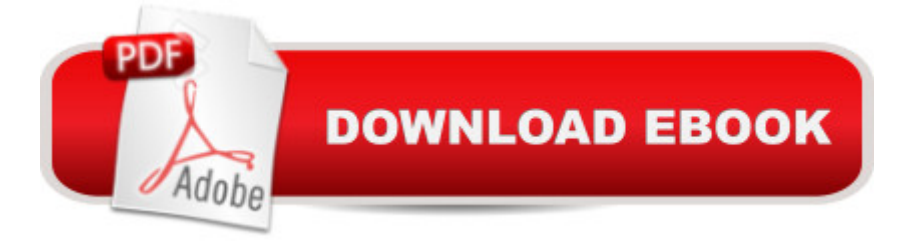

# **Synopsis**

InDesign CS4 Digital Classroom is like having a personal instructor guiding readers through each lesson, while they work at their own pace. This book includes 12 self-paced lessons that let readers discover essential skills and explore new features and capabilities of Adobe InDesign CS4. Every lesson is presented in full color with step-by-step instructions. Learning is reinforced with video tutorials and lesson files that were developed by the same team of Adobe Certified Instructors and Flash experts who have created many of the official training titles for Adobe Systems. Each video tutorial is approximately five minutes long and demonstrates and explains the concepts and features covered in the lesson. This training package shows how to design, produce and develop a streamlined workflow for page layout. Jam-packed with information, this book and DVD takes users from the basics through intermediate level topics and helps readers find the information they need in a clear, approachable manner. \*\*\*\* InDesign CS4 Digital Classroom contains a DVD with both lesson files and video tutorials. The authors are constantly working to improve the lesson files so that you have the greatest experience with the Digital Classroom books, lesson files, and video tutorials. The most recent lesson files for the book are available at the Digital Classroom Books web site at: http://www.digitalclassroombooks.com/idcs4\_update. zip Note: CD-ROM/DVD and other supplementary materials are not included as part of eBook file.

### **Book Information**

Paperback: 400 pages Publisher: Wiley; 1 edition (November 3, 2008) Language: English ISBN-10: 0470410949 ISBN-13: 978-0470410943 Product Dimensions: 7.4 x 0.8 x 9.2 inches Shipping Weight: 1.4 pounds (View shipping rates and policies) Average Customer Review: 3.9 out of 5 stars $\hat{A}$   $\hat{A}$  See all reviews $\hat{A}$  (21 customer reviews) Best Sellers Rank: #1,282,950 in Books (See Top 100 in Books) #90 in Books > Computers & Technology > Digital Audio, Video & Photography > Adobe > Adobe InDesign #584 in Books > Computers & Technology > Graphics & Design > Desktop Publishing #1573 in Books > Textbooks > Computer Science > Graphics & Visualization

## **Customer Reviews**

First the disclaimer: I am proficient with Microsoft Word and have had some experience with

hobbyist-level layout programs. However, I had never used InDesign before I started the lessons in this book.I purchased this particular title because it seemed to be the best bargain. For the price, you get a full-color book, a DVD with video lessons and lesson files. At approximately 350 pages, the book is big enough to give detail but not so huge as to intimidate the reader.The book assumes that you are computer literate but it does not assume that you are familiar with printing and typography terms. Every phrase is carefully explained as it is brought up. Don't know what kerning is? That's okay, a succinct explanation takes care of that.The book is essentially a big book of exercises. Separated into thirteen chapters, each is designed to teach a specific tool in InDesign. The chapters are reasonably short, I was able to complete most of them in 30 minutes to one hour. (The exception being the very long chapter 3, which took about 2 hours)I think that my experience with other programs helped a lot in learning InDesign but the book is so user friendly that I imagine that even people with no experience in this type of program would be able to learn quickly and easily.The author has a very clear manner of writing and he explains his steps carefully. What's more, color pictures help greatly in showing steps that may not be clear.I liked the videos but wished there had been more of them. They are basically short clips of the author demonstrating some of the techniques from each chapter.I feel that the book did a very thorough job of teaching InDesign to an absolute beginner.

Let me start by saying this book is well written and the content is presented in a logical manner. My beef is with the publisher and not the authors.I also want to add that I have contacted the publisher about the issues mentioned in the review. This review is based on my experience..hopefully these issues have been resolved and others will not have the same problem downloading the updated content from the website.I am a big fan of the Digital Classroom series (usually my first choice for learning new software) but am disappointed that the publisher released this book with a DVD based on a pre-release version of the software.As an InDesign novice, I read this book cover to cover and worked through each lesson (tried to anyway)While clear instruction on getting the updated files is shown on the page, when I downloaded these files from the publisher's website, some of the updated lesson files did not include working files but completed files (ex: chapter 9. The original files on the DVD were created in a pre-release version of CS4 so they couldn't be opened and the updated files from the website were the completed lesson files) so trying to work through this lesson was a moot point since all the work had already been done.Another problem with the updated files is that instead of updating the entire DVD and making it available for download - with each lesson folder containing the correct content so the user could completely replace the DVD accompanying

the new content into the appropriate lesson folder. Sure copying the files doesn't take long, but why should the user have to do this after paying for the book/DVD?

#### Download to continue reading...

The Design Collection Revealed: Adobe Indesign CS4, Adobe Photoshop CS4, and Adobe [Illustrator CS4 InDesign CS4](http://ebooksreps.com/en-us/read-book/5qxBL/indesign-cs4-digital-classroom-book-and-video-training.pdf?r=LtKDOxQ2s7FGNGTVc78tvrVW2W3tIiyrl%2B8Izv1RvvY%3D) Digital Classroom, (Book and Video Training) Flash CS4 Professional Digital Classroom, (Book and Video Training) After Effects for Flash / Flash for After Effects: Dynamic Animation and Video with Adobe After Effects CS4 and Adobe Flash CS4 Professional Puppy Training: How To Train a Puppy: A Step-by-Step Guide to Positive Puppy Training (Dog training,Puppy training, Puppy house training, Puppy training ... your dog,Puppy training books Book 3) Adobe InDesign CS4 Classroom in a Book Puppy Training: Puppy Training for Beginners: The Complete Puppy Training Guide to Crate Training, Clicker Training, Leash Training, Housebreaking, Nutrition, and More Puppy Training: Step By Step Puppy Training Guide- Unique Tricks Included (puppy training for kids, puppy tricks, puppy potty training, housebreak your dog, obedience training, puppy training books) Adobe After Effects CS5 Digital Classroom, (Book and Video Training) Flash Professional CS5 Digital Classroom, (Book and Video Training) Illustrator CS5 Digital Classroom, (Book and Video Training) Windows 7 Digital Classroom, (Book and Video Training) InDesign in easy steps: Covers Versions CS3, CS4, and CS5 Puppy Training Guide 4th Edition: The Ultimate handbook to train your puppy in obedience, crate training and potty training (Training manual, Puppy Development, ... Training, Tracking, Retrieving, Biting) Puppy Training: 10 Worst Puppy Training Mistakes That Can Ruin Your Dog (And How To Train Them Right) (puppy training, dog training, puppy house breaking, ... training a puppy, how to train your puppy) Adobe InDesign CS4 How-Tos: 100 Essential Techniques Real World Adobe InDesign CS4 Puppy Training: The Complete Guide To Housebreak Your Puppy in Just 7 Days: puppy training, dog training, puppy house breaking, puppy housetraining, house ... training, puppy training guide, dog tricks) Puppy Training: The Ultimate Guide to Housebreak Your Puppy in Just 7 Days: puppy training, dog training, puppy house breaking, puppy housetraining, house ... training, puppy training guide, dog tricks) Adobe InDesign CS6 Digital Classroom

**Dmca**